# **Famazon** Course Fee: 4,500/**training**

Cloud hosted web sites and applications are the future of Information Technology. Amazon Web Services (AWS) is a secure cloud services platform, offering compute power, database storage, content delivery, highly reliable, scalable, low-cost pay-for-what-you-use infrastructure platform on the cloud. AWS powers hundreds of thousands of businesses around the world and offers other functionality to help businesses scale and grow.

As Cloud Computing has become very popular, there is a great demand for System and Cloud Administrators with AWS skills.

This course is taught by industry experts with several years of experience.

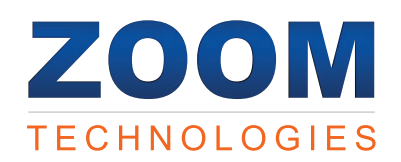

# Course Outline amazon

- Introduction to Cloud Computing
- Introduction to Amazon Web Services (AWS)
- **Compute Services (EC2, AMI Etc.)**
- EC2 Instances
- Amazon Elastic Block Store (EBS)

# Course Content

#### Introduction to Cloud Computing

- What is Cloud
- Why Cloud?
- Types of Cloud Deployment Models
- ▶ Types of Cloud Services
- Future of Cloud Technologies
- Advantages and Disadvantages of Cloud

## Introduction to Amazon Web Services (AWS)

- What is AWS?
- How to Subscribe for AWS account
- What is the AWS Free Usage Tier
- AWS Certification
- Introduction to the AWS management Console
- List of services given by AWS

#### Compute Services

#### Elastic Compute Cloud (EC2)

- What is Amazon EC2?
- Features of Amazon EC2
- Managing the EC2 infrastructure
- ▶ EC2 Dashboard
- ▶ Pricing for Amazon EC2

#### Regions and Availability Zone Concepts

- Describing Regions
- Availability Zones, and Endpoints
- Managing instances in an Availability Zone

#### Amazon Machine Images (AMI)

- Managing AMIs
- Working with Windows, Linux AMIs
- Shared and Paid AMI
- Making an AMI Public

### EC2 Instances

- **Instance Type**
- **Instance life cycle**
- Differences between reboot, stop, and terminate
- Building an EC2 windows and linux instances
- $\blacktriangleright$  To install instance in public and private subnet
- ▶ Security via Key Pairs ▶ EC2 Class and VPC Security Groups
- Managing Elastic IP's
- ▶ Pricing model in EC2 instances
- EC2 with Amazon command line interface
- Amazon Elastic Block Store (EBS)

# Features of Amazon EBS

- Amazon EBS volumes
- Managing EBS volumes
- $\blacktriangleright$  Increasing the volume size
- AmazonEBS snapshots

## Load Balancing

- Creating a load balancer
- Internal and external load balancer
- Load balancing protocols
- Security groups for the load balancer
- Health check for the load balancer
- Cross-zone load balancing
- ▶ Connection Draining
- Auto Scaling
- What is auto scaling? Auto scaling components
- **LOAD BALANCING & Auto Scaling**
- Network & Security
- Elastic Beanstalk, Amazon Virtual Private Cloud (VPC)

**Storage & Content Delivery Services,** Amazon S3 & Amazon Glacier

**• Management Tools (Amazon Cloud** watch, Cloud Formation)

Storage for data backup and archival Pricing model for Glacier storage Working with vaults and archives

Relational Database Service (RDS)

Configuring the Database Engine Managing RDS Database Setting up automatic backups Authorizing access to the DB DynamoDB (NoSQL Service) ▶ DynamoDB overview What is NoSQL database?

Using the DynamoDB Console

Amazon CloudWatch Architecture List of services monitored by CloudWatch

Monitoring memory and disk Metrics

Building AWS infrastructure as a code

Amazon Simple Email Service (SES) Simple email service overview Configuring Amazon email service Amazon SES and Deliverability Amazon SES Email-Sending Process Email format and Limits of SES Amazon Simple Queue Service (SQS) Simple Queue service overview ▶ SQS for background work task

Create a Template from your Existing Resources

Collect and track metrics

Monitoring logs, Graphs

Design a template ▶ Create a Stack

**Introduction to JSON** 

Application Services

Creating a Queue

SNS architecture

▶ Confirming the Queue exists Add a permission to the Queue

Publishers and subscribers ▶ Creation of a topic

Subscribing to topic via Email

Amazon Simple Notification Service (SNS) ▶ Simple Notification Service overview

Setting notification for EC2 instance changes

Set Alarms Cloud Formation

Creating Tables and Loading Sample Data Query and Scan Operations in DynamoDB

Database Services

Launching RDS instance Selecting the Engine

RDS Essentials

▶ How It Works

Management Tools Amazon CloudWatch

Application Services (SES, SQS, SNS)

Database Services (RDS, NoSQL Service)

- Amazon Route 53
- Security & Identity Services, IAM
- Benefits of auto scaling
- Creation of launch configuration
- Configuration of auto scaling policies
- Advantages of using auto scaling with ELB

## Network & Security

- ▶ Security Groups
- ▶ Elastic IPs
- Placement Groups
- ▶ Key Pairs

# Network Interfaces

- Elastic Beanstalk
- Deploy, manage, scale an application
- How management complexity are reduced
- Workflow of Elastic Beanstalk
- ▶ Create Application
- Launch Environment
- Manage Environment
- Creating application source bundle
- Modifying the properties of the deployment

#### Networking Services

## Amazon Virtual Private Cloud (VPC)

- What is Amazon VPC?
- VPC Essentials
- Default and Nondefault VPC
- ▶ VPC Networking and ACL
- ▶ Security Groups
- DNS and DHCP Options Sets
- ▶ VPC Peering and Endpoints
- Subnet Routing
- VPC Internet Gateway

▶ Pricing for Amazon VPC Amazon Route 53

▶ Using Traffic Flow ▶ Route 53 Health Checks Configuring DNS Failover Latency Based Routing Weighted Routing Policies

▶ IAM Features

Amazon S3

Amazon Glacier Low-cost storage service

▶ Route 53 as your DNS service

Security & Identity Services Identity Access Management (IAM)

Getting Started With IAM Creation of user, groups, roles

What is object Storage? Data as objects Lifecycles of S3 Managing Buckets

Accessing S3 storage via tools

▶ Creation of a static website using S3 storage

IAM Console and the Sign-in Page

Storage & Content Delivery Services

**Managing policies** Credential Report

Elastic IP addresses and network interfaces

Creating a NAT instance in a VPC Configuring a Web application in VPC

VPC integration with many other AWS services